# S R 90 调节器通讯指南

本资料和开发的学习软件,作为用户学习 SR90 系列仪表通讯编程的参考, 不足之处请给与指正。

说明:用户在购买 SR90 系列带通迅接口产品时, 将随机提供该学习软盘。

- 目录 —
- 1. 软件清单
- 2. SR90 的使用方法
- 3. 讲入通讯命令学习前的准备工作
- 4. 通讯协议以及 BASIC 程序方法
- 5. SR90 系列仪表的通讯命令
- 6. BASICA 的程序通讯软件说明:
- 7. 附录: A. 通讯串口接线方法
	- B. 有关 RS422/485 通讯口的技术数据

#### 1. 软件清单

在软盘内,提供了下述的软件和资料 SR90 通讯协议. DOC - SR90 调节器通讯指南 (WORDS 文件) BASICA. EXE - 高级 BASIC 语言 SR90. BAS - 通讯测试软件 232T. BAS - BASIC 程序的 PC 机 232 口及 RS422 口测试软件

#### 2. SR90 通讯协议

1) 串口接线

①计算机与带 RS-232C 通讯口的连线 ②计算机与 RS-232C/RS-485A 通讯变换器连线 ③RS-232C/RS-485 通讯变换器与仪表 RS-485 通讯口的连线 4) 型 25 针、九针串口接线对照表

- 2) 通讯协议
- 3) 参数设置

设置调节器通讯地址和使用的 PC 机串口, 及通讯参数设置。

#### 3. 讲入通讯命令学习前的准备工作

- 3-1. 初次连接系统的准备工作(仪表未连接)
	- 1.) 参照串口接线窗口和附录A. 通讯串口接线方法, 对系统进行正确的接线。
	- 2.) PC 机 RS232 通讯口正常(包括地线、握手信号), 将 SD, RD 端短接。
	- 3.) RS232 接口至 RS232/RS485 转换器连线是否正确。

注意:9针与25针串口的定义区别。

- 4.) 将 RS232/RS485 转换器的 RS422 输出端发送、接收短接, 测转换器好坏。
- 5.) RS232/RS485 转换器到仪表通讯口的连线正确。

 $(1200)$ ,  $(1200)$ ,  $(1200)$ ,  $(1200)$ ,  $(1200)$ ,  $(1200)$ ,  $(1200)$ ,  $(1200)$ ,  $(1200)$ ,  $(1200)$ ,  $(1200)$ ,  $(1200)$ ,  $(1200)$ ,  $(1200)$ ,  $(1200)$ ,  $(1200)$ ,  $(1200)$ ,  $(1200)$ ,  $(1200)$ ,  $(1200)$ ,  $(1200)$ ,  $(1200)$ ,

PC the contract of the contract of the contract of the contract of the contract of the contract of the contract of the contract of the contract of the contract of the contract of the contract of the contract of the contrac 其它的操作:  $\sim$  (and  $\sim$  )  $PC$  PC  $\blacksquare$ SR80

### 4. BASIC

 $4 - 1$ .  $RS232$  ,  $485$ 

 $\sim$  485  $\sim$  485  $\sim$ ││ 485

 $\lambda$ 

SR90-(1) SR90-(2) . . SR90(99)

### $RS485$

 $(RD+)$   $(RS-)$  $(SD+)$   $(SD-)$ 

 $\mathcal{A} = \mathcal{A}$  $\mathcal{N}(\mathcal{N})$  $\mathcal{A}(\mathcal{A}) = \mathcal{A}(\mathcal{A})$ 

 $\mathcal{R}$ , RS485  $\mu$ 

 $RS485$  $\therefore$  RS485  $\therefore$  5020 RS232/RS485  $\therefore$ 

注意:通讯时,上位机必须根据调节器设定的地址,共同约定的数据格式,波特率等 通讯规约,发送通讯文件,下位调节器在接收地址符合,接收字符格式和校验正确后才能进行

#### $4-2$  :

 $($ 

 $($   $)$ 

 $($ )

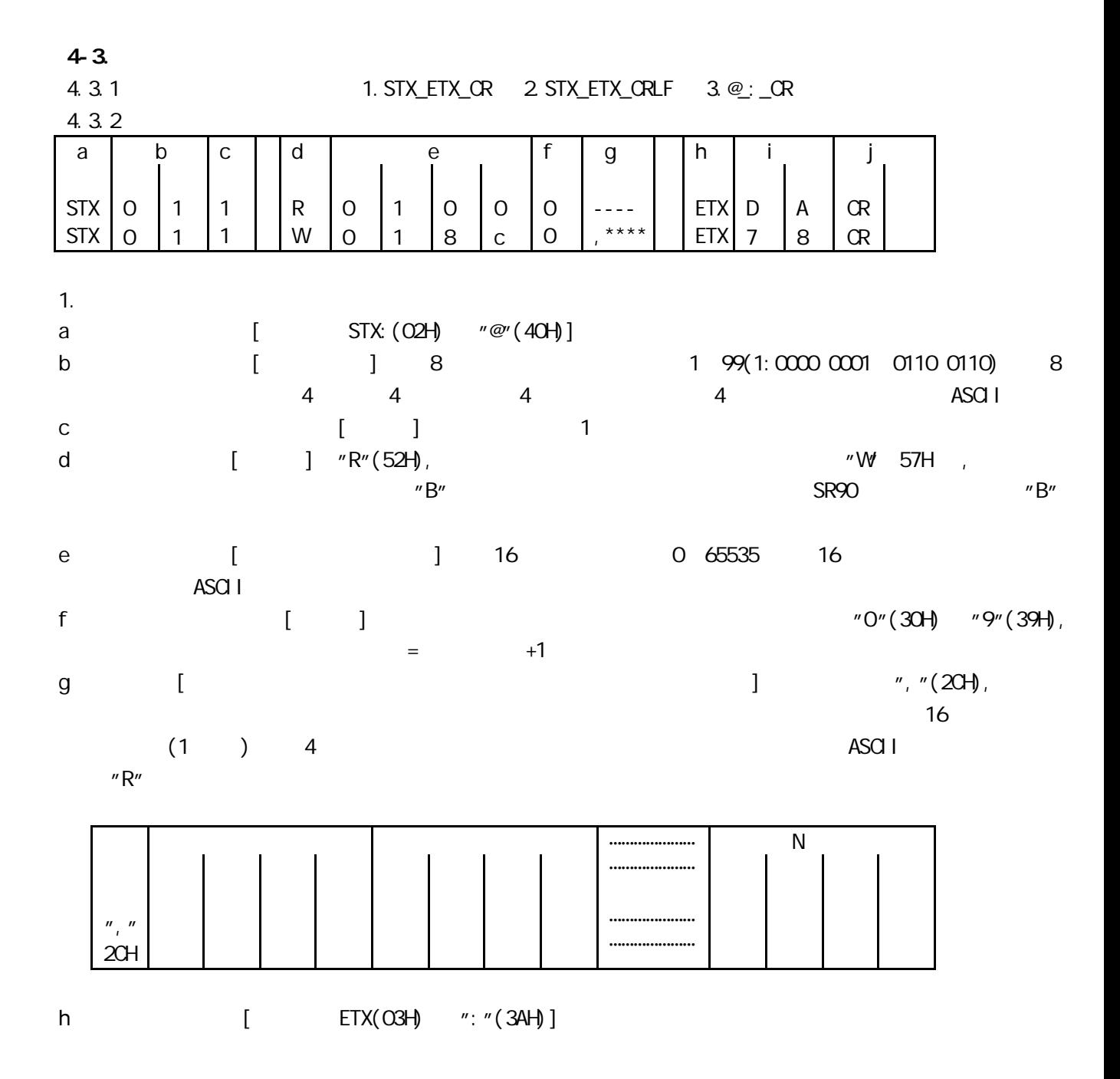

i BCC  $[$   $]$  BCC  $]$  BCC  $]$  $[1-34]$  BCC BCC BCC 4 4 4 ASCI<sub>I</sub>  $: 4$  ASCII  $: 4$  ASCII  $1)$ . ADD STX 0 1 1 R 0 1 0 0 9 EXT E 3 CR LF  $(O2H) + (3OH) + (31H) + (31H) + (52H) + (3OH) + (31H) + (3OH) + (3OH) + (39H) + O3H = 1E3H$  $BCC$  "F"=45H "3"=33H  $2)$ . ADD\_TWO'S CNP STX 0 1 1 R 0 1 0 0 9 EXT 1 D CR LF  $(O2H) + (3OH) + (31H) + (31H) + (52H) + (3OH) + (31H) + (3OH) + (3OH) + (39H) + O3H = 1E3H$ BCC 校验结果 "1"=31H "D"=44H

 $3)$ . XOR

 STX 0 1 1 R 0 1 0 0 9 EXT 1 D CR LF (02H)⊕(30H)⊕(31H)⊕(31H)⊕(52H)⊕(30H)⊕(31H)⊕(30H)⊕(30H)⊕(39H)⊕(03H =59H  $BCC$  "5"=35H "9"=39H j [ CR ODH CRLF] CR CRLF

4). None

 $4.3.3$ 

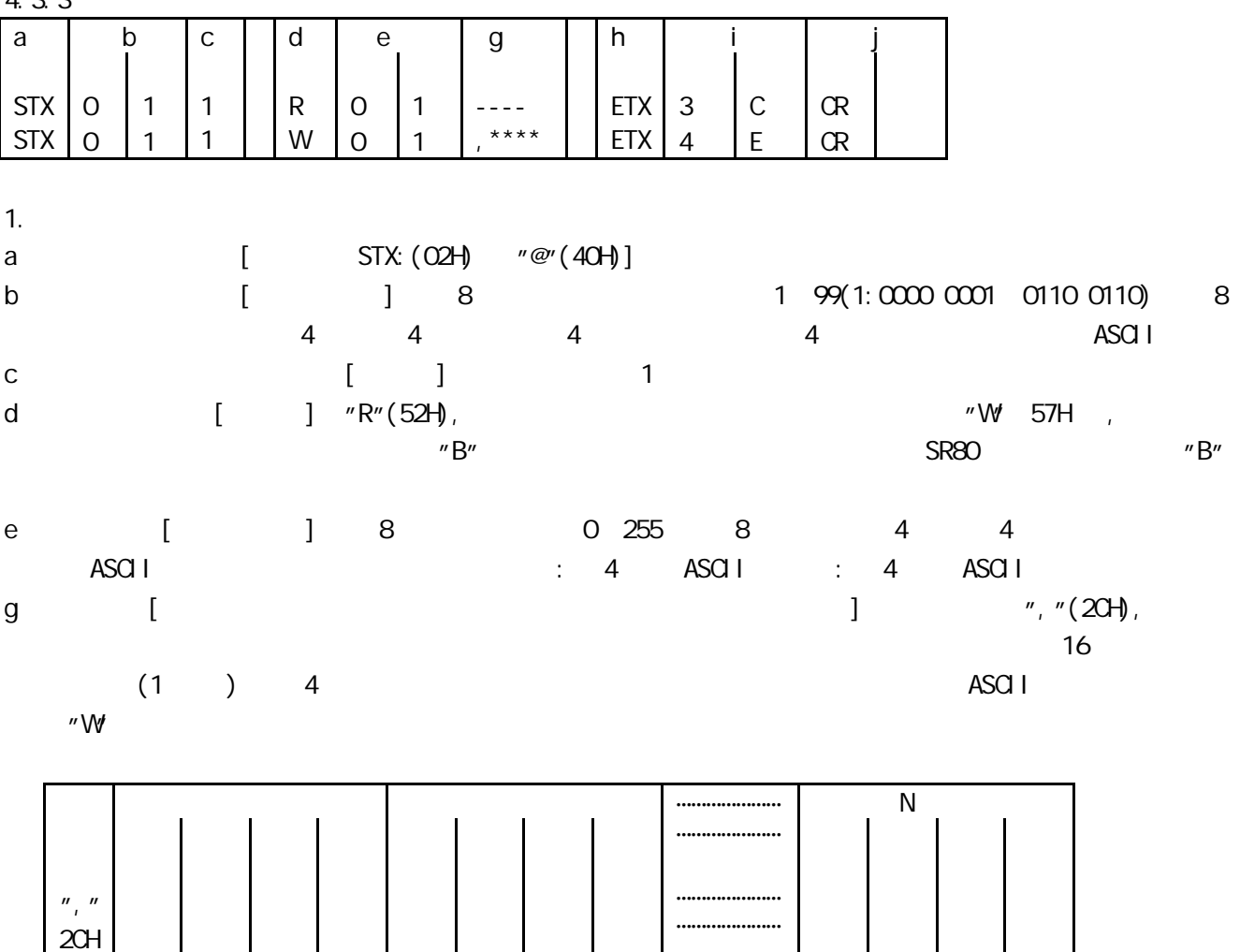

h [ ETX(03H) ": "(3AH)]

- i BCC { ] BCC  $\rightarrow$  BCC  $\rightarrow$  BCC BCC BCC  $[1-34]$  BCC BCC BCC 4 4 4 ASCI<sub>I</sub>  $: 4$  ASCII  $: 4$  ASCII  $1)$ . ADD STX 0 1 1 R 0 1 0 0 9 EXT E 3 CR LF (02H)+(30H)+(31H)+(31H)+(52H)+(30H)+(31H)+(30H)+(30H)+(39H)+ 03H =1E3H BCC 校验结果 "E"=45H "3"=33H  $2)$ . ADD\_TWO'S CNP STX 0 1 1 R 0 1 0 0 9 EXT 1 D CR LF  $(02H) + (30H) + (31H) + (31H) + (52H) + (30H) + (31H) + (30H) + (30H) + (3H) + (3H) + (3H)$  $BCC$  "1"=31H "D"=44H  $3)$ . XCR STX 0 1 1 R 0 1 0 0 9 EXT 1 D CR LF  $(O2H) (3OH) + (31H) + (31H) + (52H) + (3OH) + (31H) + (3OH) + (3OH) + (39H) + O3H = 1E3H$ 
	- $BCC$   $"5" = 35H$   $"9" = 39H$
- j [ CR ODH ORLF] CR CRLF

4). None

4.3.4

| d                  | e              |                 |                  |                     |                                       |
|--------------------|----------------|-----------------|------------------|---------------------|---------------------------------------|
|                    |                |                 |                  |                     |                                       |
| $R$ <sub>52H</sub> | $\overline{0}$ | $\vert 4 \vert$ | $\overline{1}$ O | $\overline{O}$      | $\begin{array}{c} \hline \end{array}$ |
|                    |                |                 |                  | 30H 34H 30H 30H 39H |                                       |
| d                  |                |                 |                  |                     |                                       |
| e                  |                |                 |                  |                     | SV <sub>1</sub>                       |
|                    |                |                 |                  |                     |                                       |
|                    |                |                 |                  |                     |                                       |
|                    |                |                 |                  |                     |                                       |

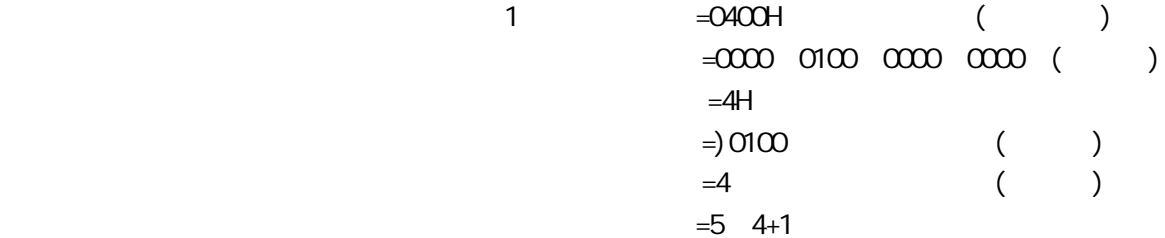

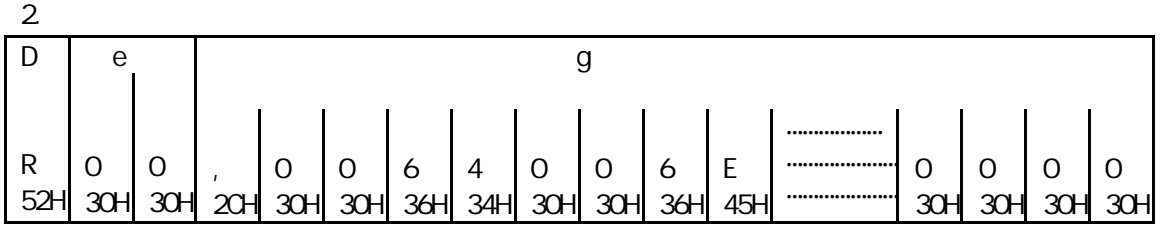

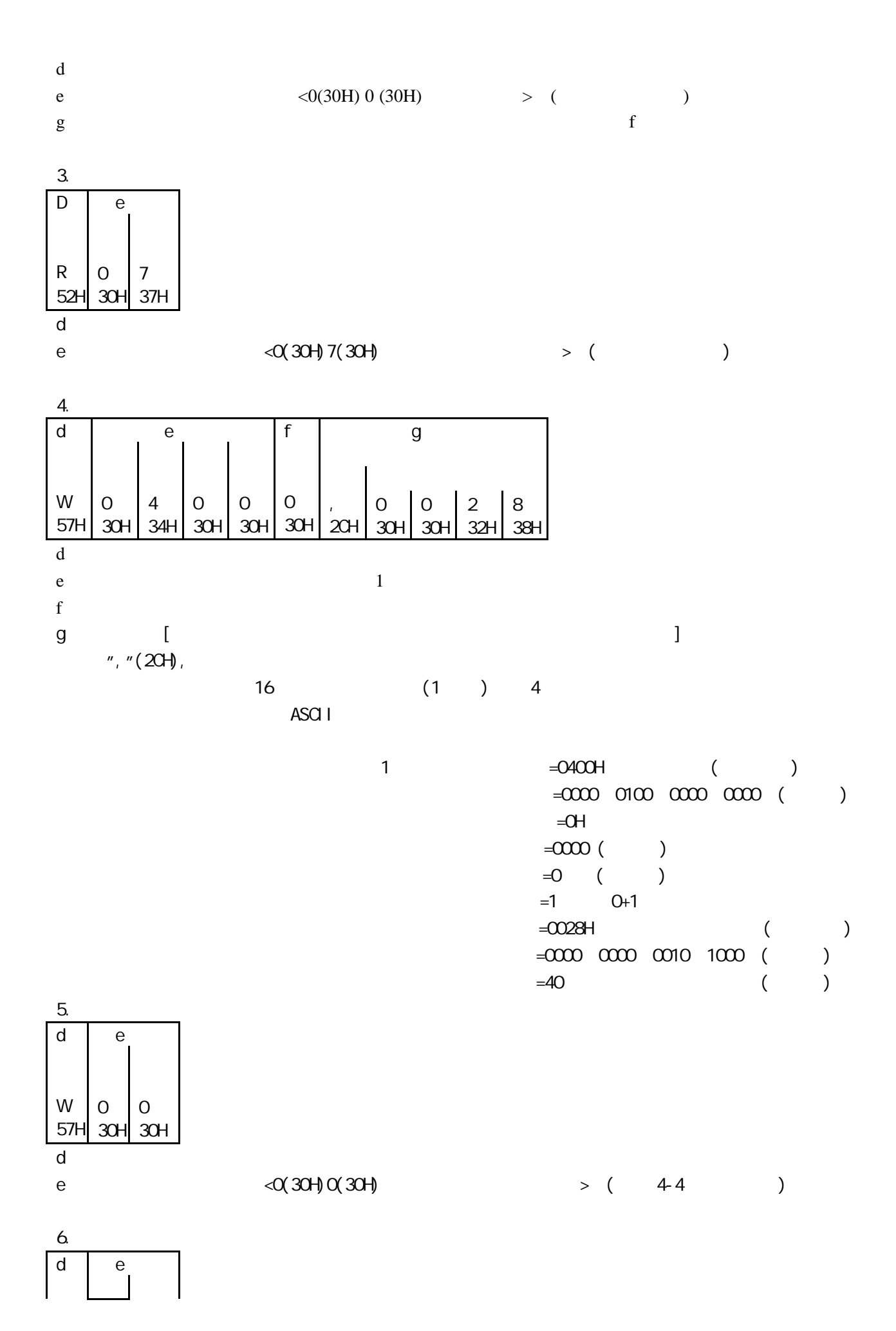

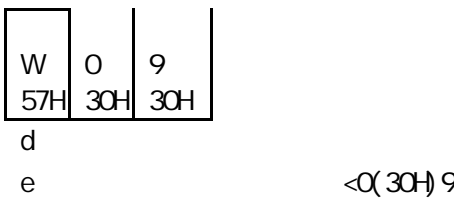

## $\langle 0(30H)9(39H) \rangle$  > (

 $\frac{44}{\sqrt{}}$ 

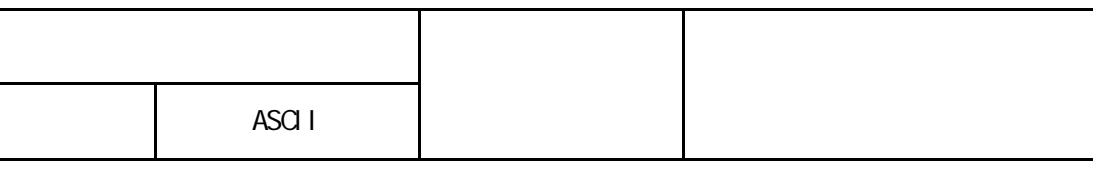

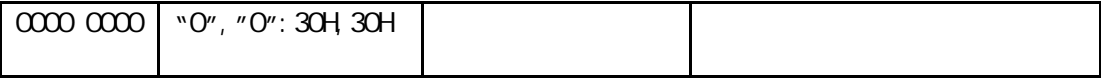

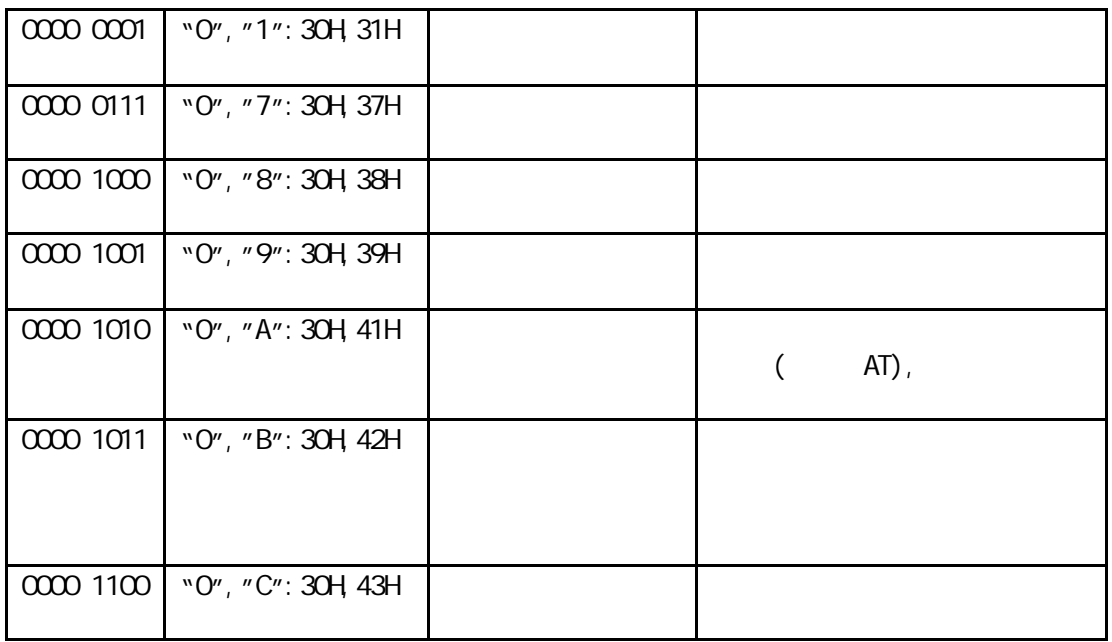

用的量程有关 这四位十六进制代码 16 位二进制码 的使用范围 -32768 32767)。

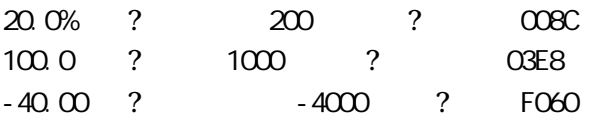

 $4-5$ 

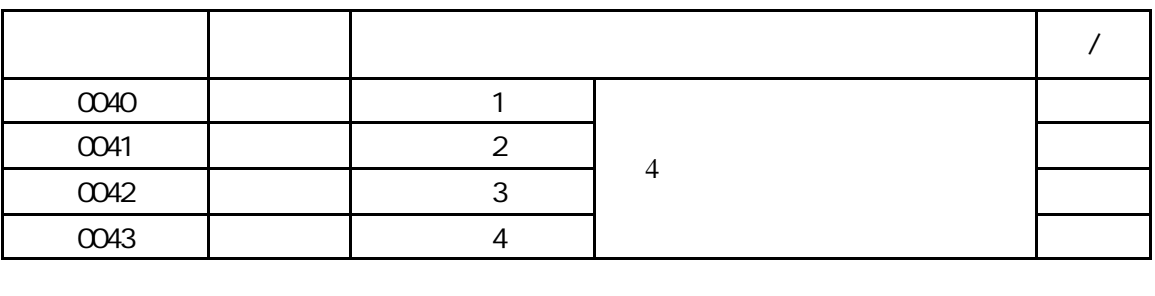

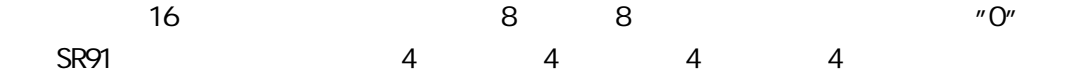

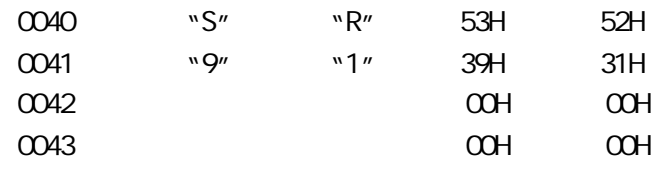

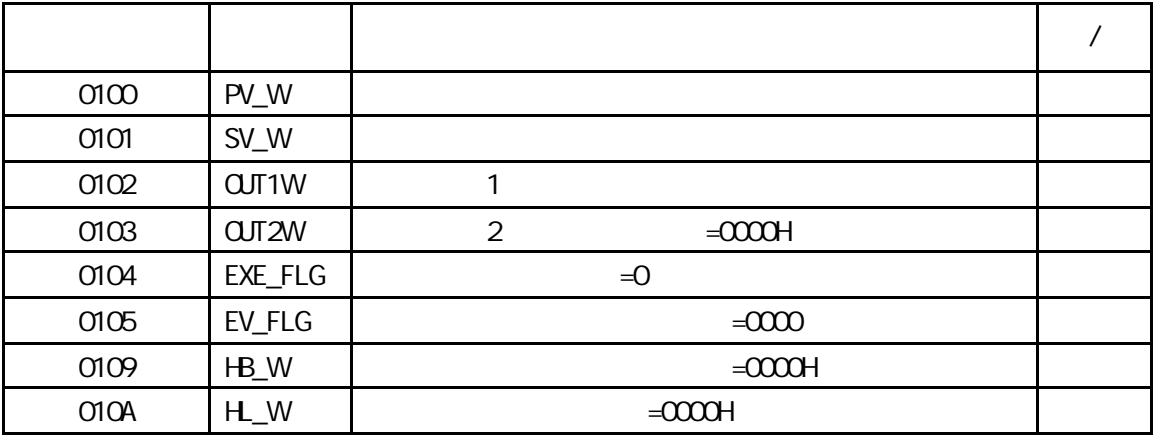

EXE\_FLG EV\_FLG

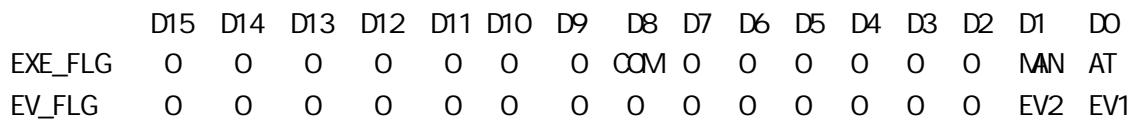

PV\_SQ CJ\_SQ b---, REM\_SQ HB\_SO=7FFFH

PV\_SQ CJ\_SQ b---, REM\_SQ HB\_SO=8000H

HB, HL=7FFEH

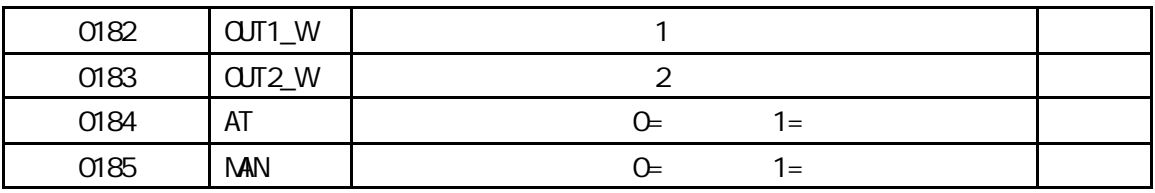

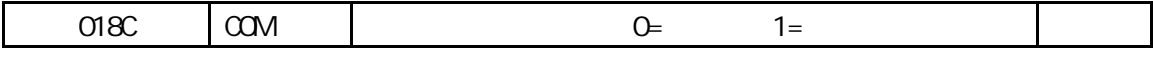

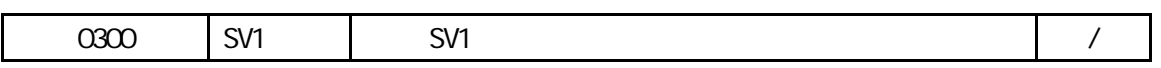

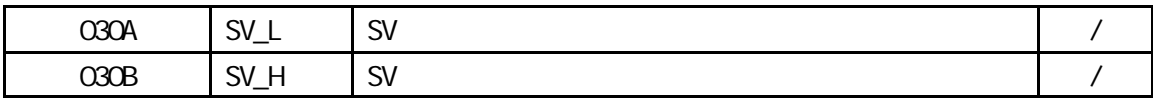

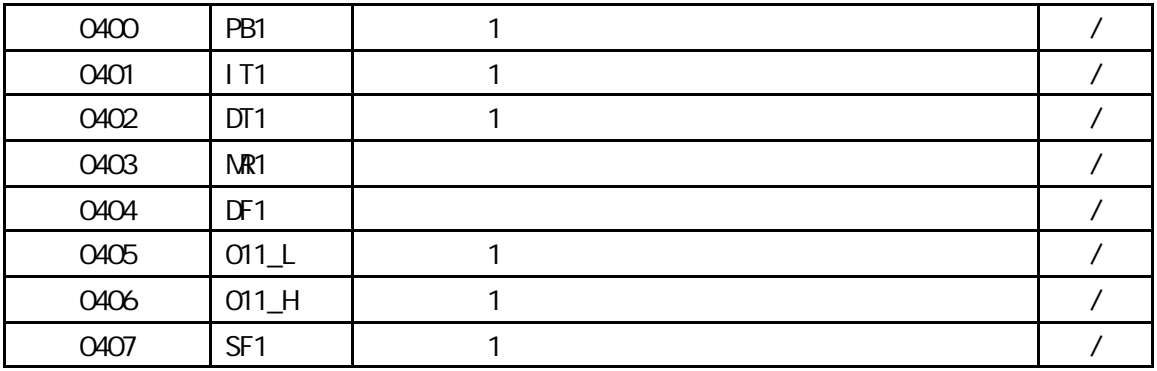

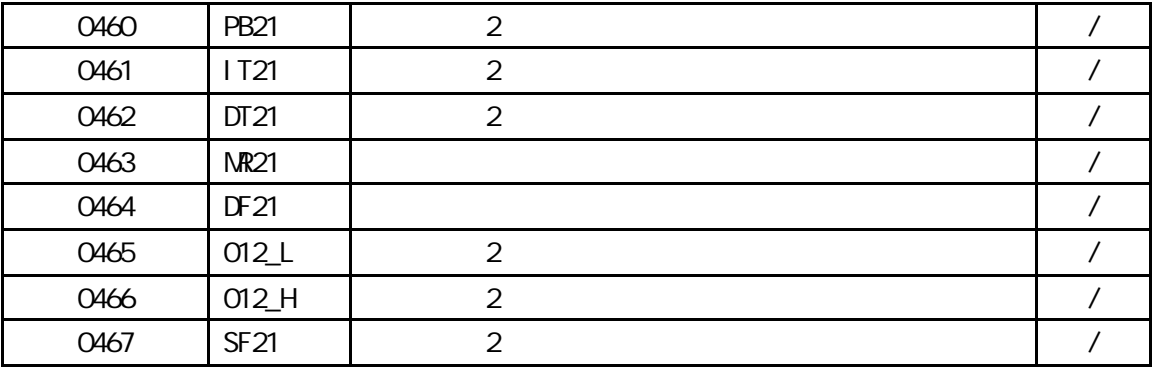

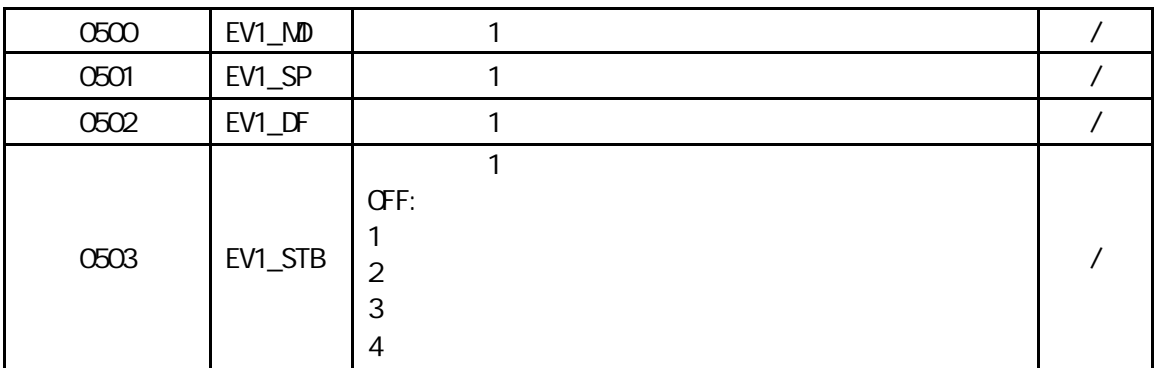

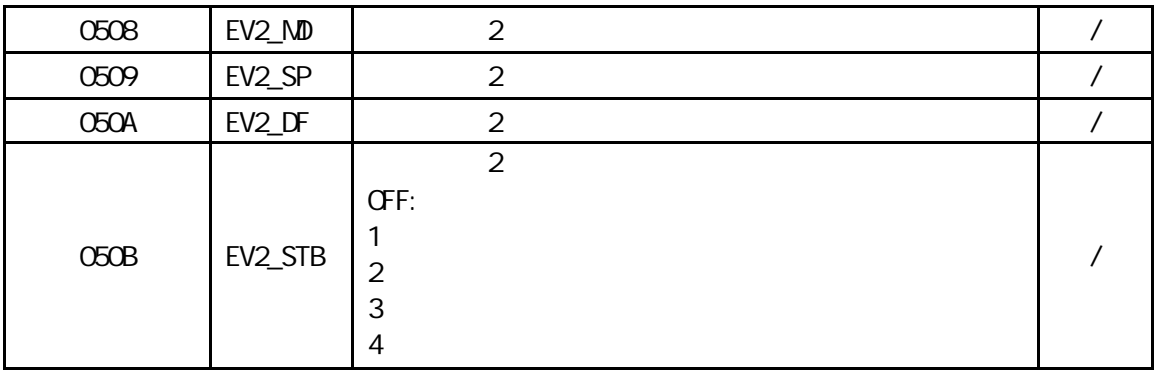

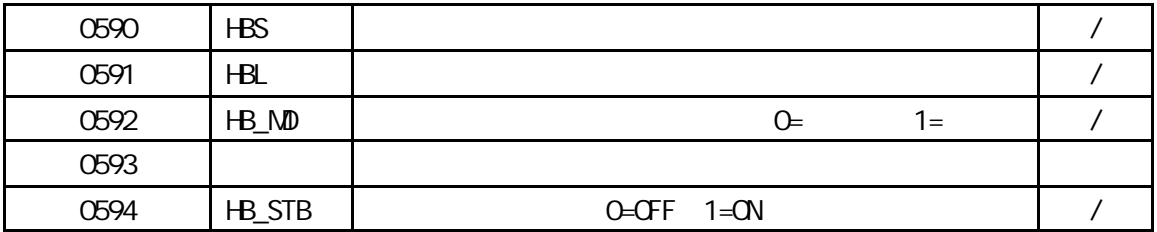

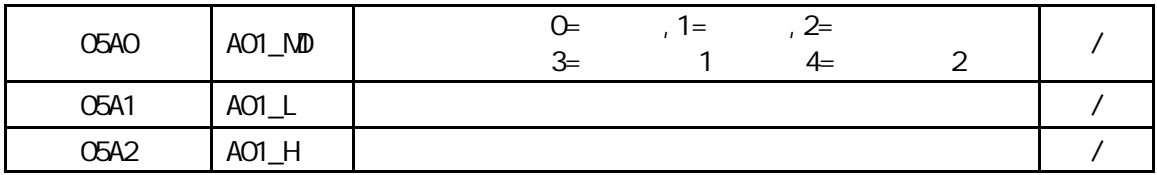

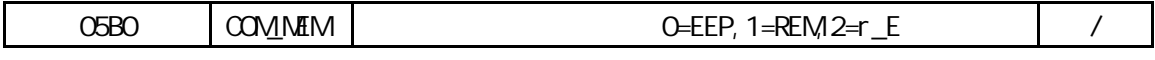

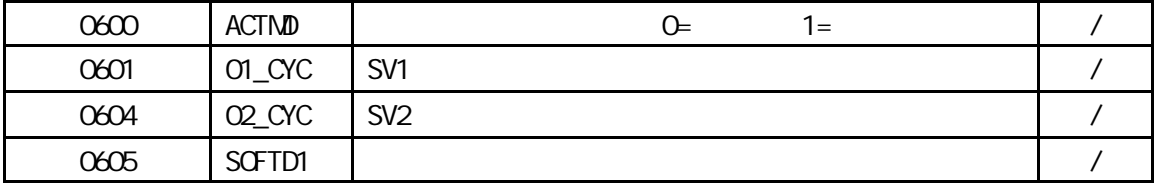

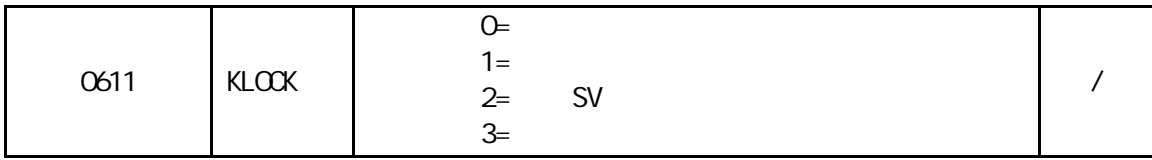

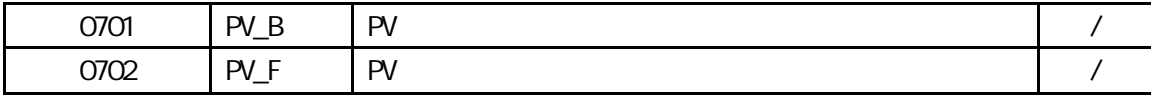

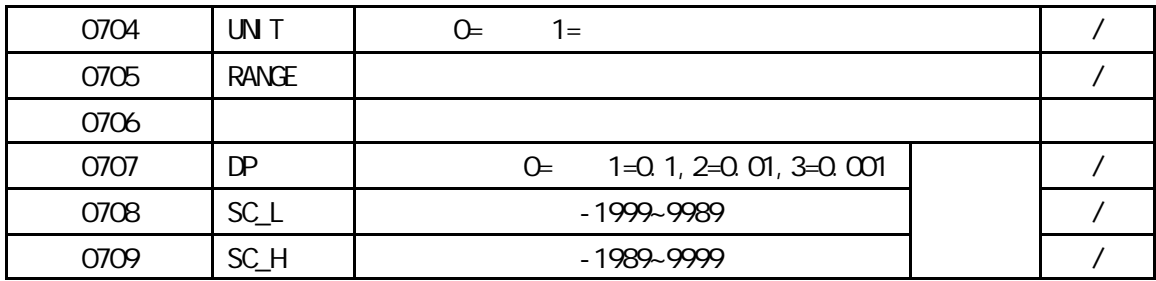

#### 4-6 ASCII

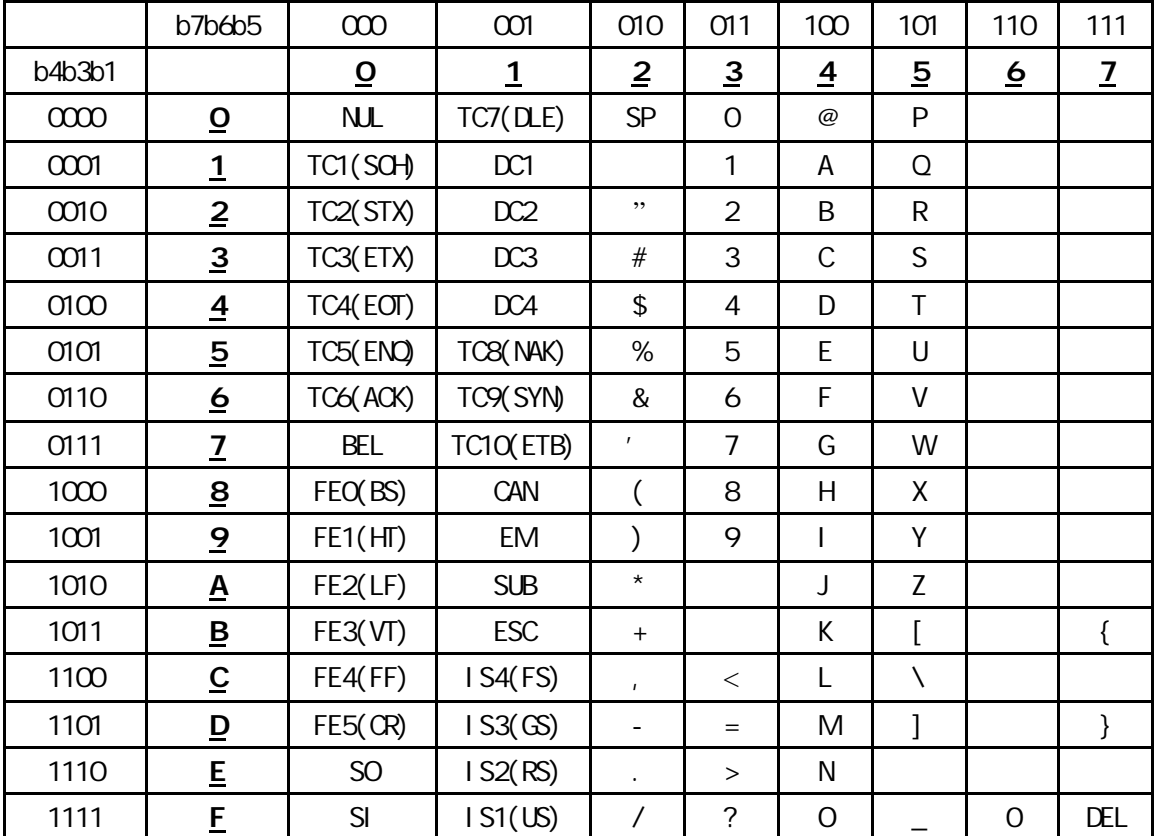

#### $4 - 7$

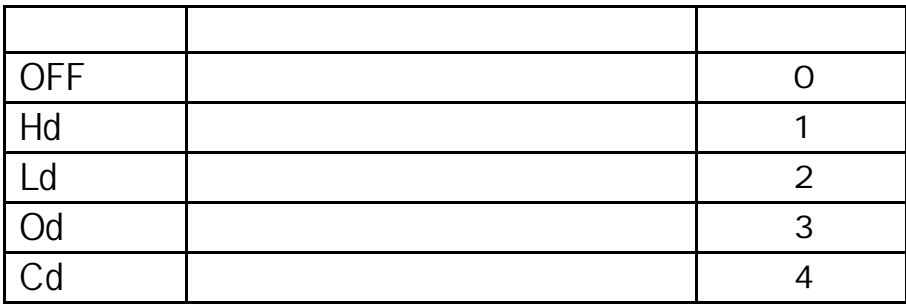

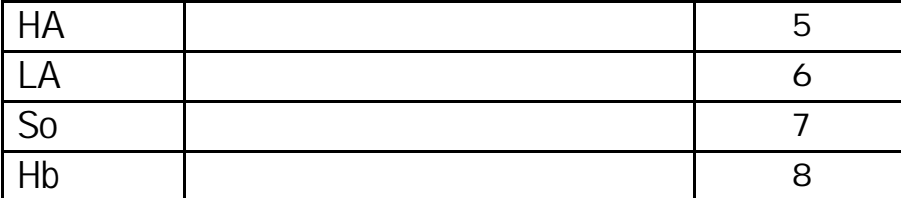

4-8 BASICA

 $4.81$  , 10 STX\$ =  $\degree$   $\degree$  : ETX\$ =  $\degree$  :  $\degree$  : CR\$=CHR\$(13) 15 REM PC (1999) 20 REM PC COM , 1200 , 7 , 1  $40$  BPS\$ = "1200" : ADR\$="01" : REM 50 OPEN "COM1:" + BPS\$ + ",E,7,1,CD,RS,CS,DS" AS #1 70 CMD\$="0100":REM READ PV 80 BC\$ = ADR\$ + CMD\$ + ETX\$ 90 GOSUB 420 100 PRINT BCC\$ 110 STOP  $420$  BCC = ASC(LEFT\$(BC\$, 1)): REM / BCC 430  $L = LEN(BCS)$ 440 FOR N = 2 TO L 450 BCC = BCC XOR ASC(MID\$(BC\$,  $N$ , 1)) 460 NEXT N  $470$  BCC\$ = HEX\$ $(BC)$  $480$  IF LEN(BCC\$) = 1 THEN BCC\$ = "0" + BCC\$: REM  $\qquad \qquad$  "0" 490 RETURN  $10 \Omega$  S 20 REM SD20 COM1 BPS=1200 ADR=00 FORMAT =7E1 30 STX\$ = " $\mathcal{O}'$ : ETX\$ = ":" 40 BPS\$ = "1200" 50 OPEN "COM1:" + BPS\$ + ",E,7,1,CD,RS,CS,DS" FOR RANDOM AS #1: REM INITIAL COM(1) 60 'LINE INPUT"NEW ORDER = ";CMD\$: REM PV DISPLAY 70 ADR\$ = "01": CMD\$="1R01000" :REM SD20 ADDR=00 80 BC\$ = ADR\$ + CMD\$ + ETX\$ 90 GOSUB 310  $100$  TXD\$ = STX\$ + BC\$ + BCC\$ + CHR\$(13) 110 PRINT #1, TXD\$; 120 PRINT "SENDING DATA = "; TXD\$ 130 T3 = VAL(MID\$(TIME\$, 7, 2)): 'WAITING TIME 2s 140 IF  $ECF(1) = 0$  THEN 170 150 T4 = VAL(MID\$(TIME\$, 7, 2)) 160 IF ABS(T4 - T3) < 4 THEN 140 ELSE PRINT "OVER 2S AND COMMUNICATION ERROR!": GOTO 60 170 D\$ = "": REM DATA RECEIVE

```
180 \mathsf{AS} = \mathsf{INPUTS}(1, #1)190 DS = DS + AS200 IF A$ = CHR$(13) THEN GOTO 220
210 GOTO 180
220 RBCC$ = LEFT$(RIGHT$(D$, 3), 2): REM RECEIVE DATA BCC CHECK
230 LEC = LEN(D$)
240 BC$ = MID$(D$, 2, LEC - 4)
250 GOSUB 310
260 IF RBCC$ = BCC$ THEN 281
270 PRINT "BCC$="; BCC$: PRINT "BCC ERROR !": PRINT D$
280 END
281 LEC = LEN(D$): F$ = "": K = 1
282 FOR P = 6 TO LEC
283 N\ = MID$(D\{5}, P, 1)
284 IF N\ = ", " THEN U$(K) = F$: K = K + 1: F$ = "": GOTO 287
285 IF N\ = ETX$ THEN U$(K) = F$: N = K: GOTO 288
286 F$ = FS + NS287 NEXT
288 PRINT "RECEIVING DATA="; D$
289 FOR N = 1 TO K
290 PRINT U$(N),
291 NEXT
292 PRINT
300 GOTO 60
280 END
281 LEC = LEN(D$): F$ = "": K = 1
282 FOR P = 6 TO LEC
283 \text{ N}\$ = \text{M} \text{D}\$(\text{D}\$(\text{D}\$(\text{P}, \text{P})284 IF N\ = ", " THEN U$(K) = F$: K = K + 1: F$ = "": GOTO 287
285 IF N$ = ETX$ THEN US(K) = F$: N = K: GOTO 288
286 F$ = FS + NS287 NEXT
288 PRINT "RECEIVING DATA="; D$
289 FOR N = 1 TO K
290 PRINT U$(N),
291 NEXT
292 PRINT
300 GOTO 60
310 BCC = ASC(LEFT$(BC$, 1)): REMBCC CHECK!
320 L = LEN(BC$)330 FOR N = 2 TO L
340 BCC = BCC XOR ASC(MID$(BC$, N, 1))
350 NEXT N
360 BCC$ = HEX$(BCC)
370 IF LEN(BCC$) = 1 THEN BCC$ = "0' + BCC$
380 RETURN
```

| 4.8.2    |             |              |                 |              |              |              |                 |
|----------|-------------|--------------|-----------------|--------------|--------------|--------------|-----------------|
| $1 - 34$ |             |              |                 |              |              |              |                 |
|          |             |              | $L_{\text{CC}}$ |              |              |              |                 |
|          |             |              |                 | $\mathbf{I}$ | <b>CCIVI</b> |              |                 |
|          |             |              |                 |              | $\mathbf{r}$ | (00)         |                 |
|          | <b>OVIN</b> | <b>COMM</b>  |                 |              | ٠            |              |                 |
|          |             |              | <b>COM</b>      |              |              |              |                 |
|          |             | <b>LCCAL</b> |                 | $\mathbf{I}$ | <b>CCIVI</b> |              |                 |
|          |             |              |                 |              |              | $\mathbf{I}$ | L <sup>oc</sup> |
|          |             |              |                 |              |              |              |                 |

4.83

 $BCC$ 

No

 $N_{\text{D}}$  $4$ 效否? └──────┘ ?

**Yes** Yes Yes Yes Yes  $BCC$ 

BCC No<br>2<br>2 正确否? →────── 次否 →─────┘  $\ddot{\phantom{a}}$  ?

**Particle State State State State State State State State State State State State State State State State State State State State State State State State State State State State State State State State State State State St** 

4.8.4 RS485 BASIC

1. RS485

 $+$  $RST(4)$ 

 $TXD(2)$  485

PC-232

 $RSD(3)$ 

232/485

RS485 接口要求在发送数据完成后,立即关闭发送, 否则无法接收其它设备的通讯 而存

 $\mathcal{A}=\mathcal{A}^{\mathcal{A}}$ : UART  $\mathcal{U}$ 

 $R$ S232/485 232 RST / BASIC OPEN "COM", 1200, E, 7, 1, OD, RS, CS, DS" AS #1 equal pc conditions  $RST$  and  $RST$  are equal  $RST$ 

,"OUT(&H3FC),&H0B", UART 8250 RST ,  $\mathcal{A}$ ;  $\mathcal{A}$  and  $\mathcal{A}$  and  $\math$ 

 $\mathcal{R}$  reset  $\mathsf{RS}$ 485  $\mathcal{R}$ 

 $\therefore$  RS485  $\therefore$  5020 RS232/RS485  $\therefore$ 

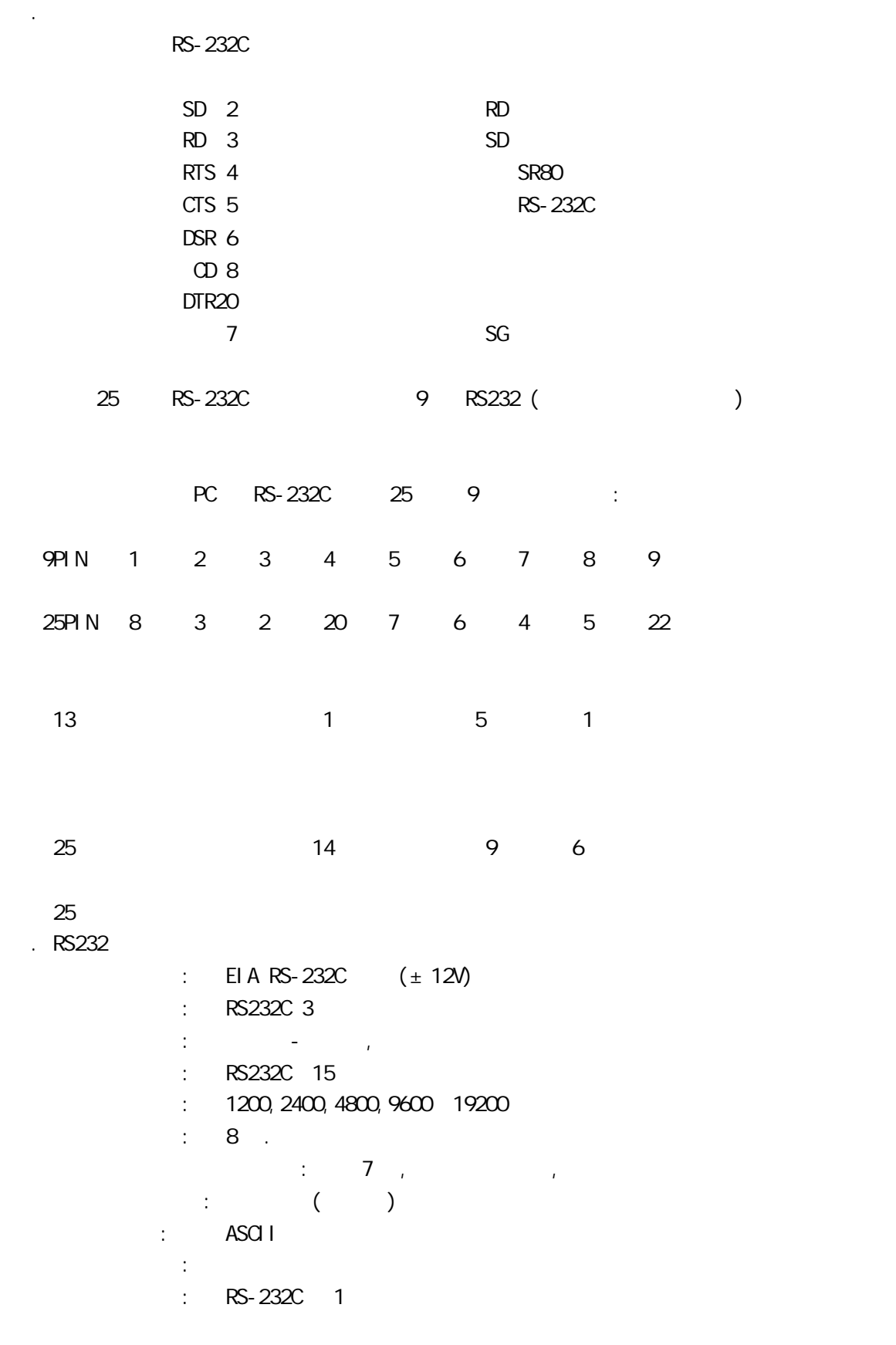

#### . RS422/RS485

: EIA RS422A/485 5V

- $\therefore$  RS422A 4 ()/RS485 2 ()
- 同步系统: 起始-停止位同位,异步通讯
- $\therefore$  1200
	- $1200,2400,4800,9600$  19200
	- $\therefore$  8 .
- and  $\mathcal{A}$  , and  $\mathcal{A}$  , and  $\mathcal{A}$  , and  $\mathcal{A}$
- $\ddots$  and  $\ddots$   $\ddots$ 
	- 通讯码: ASCII
	- 握手信号: 未使用
	- $\therefore$  RS-422/485 32 1.5 (RS232/422 )